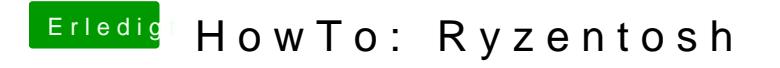

Beitrag von ralf. vom 8. Oktober 2019, 18:14

welche Macos-Version hast du denn? Build Nurmmer ist in dieser Datei /System/Library/CoreServices/SystemVersion.plist